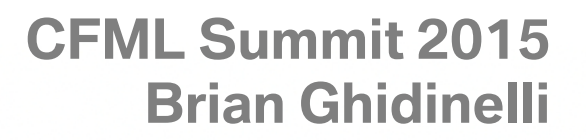

**ERRES** 

 $\circ$ 

**Apps** 

## **Building**

# Building Saa Tenant **SaaS**

**I'm at "Building Multi-tenant SaaS Apps" w/ @ghidinelli #CFSummit2015**

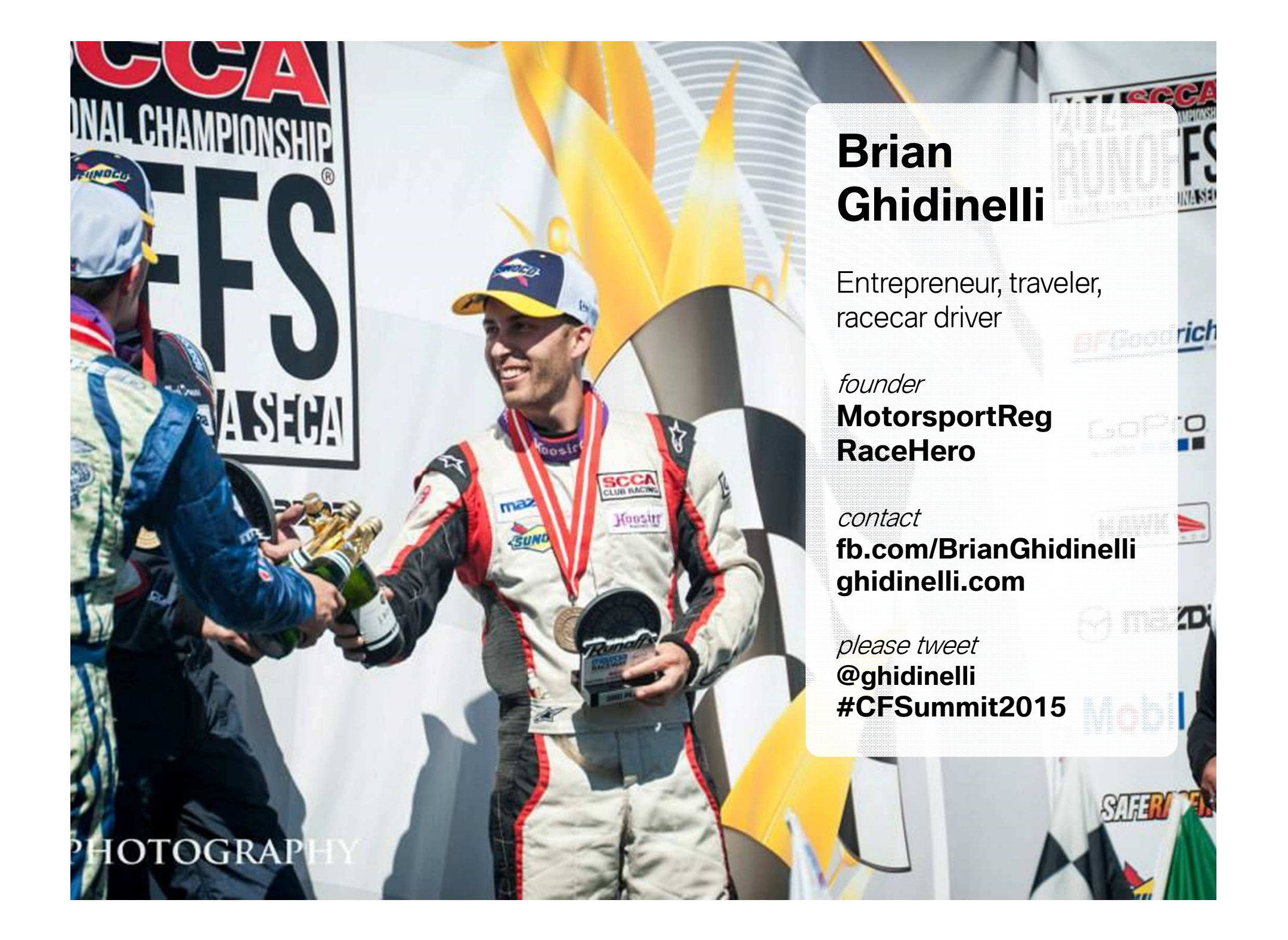

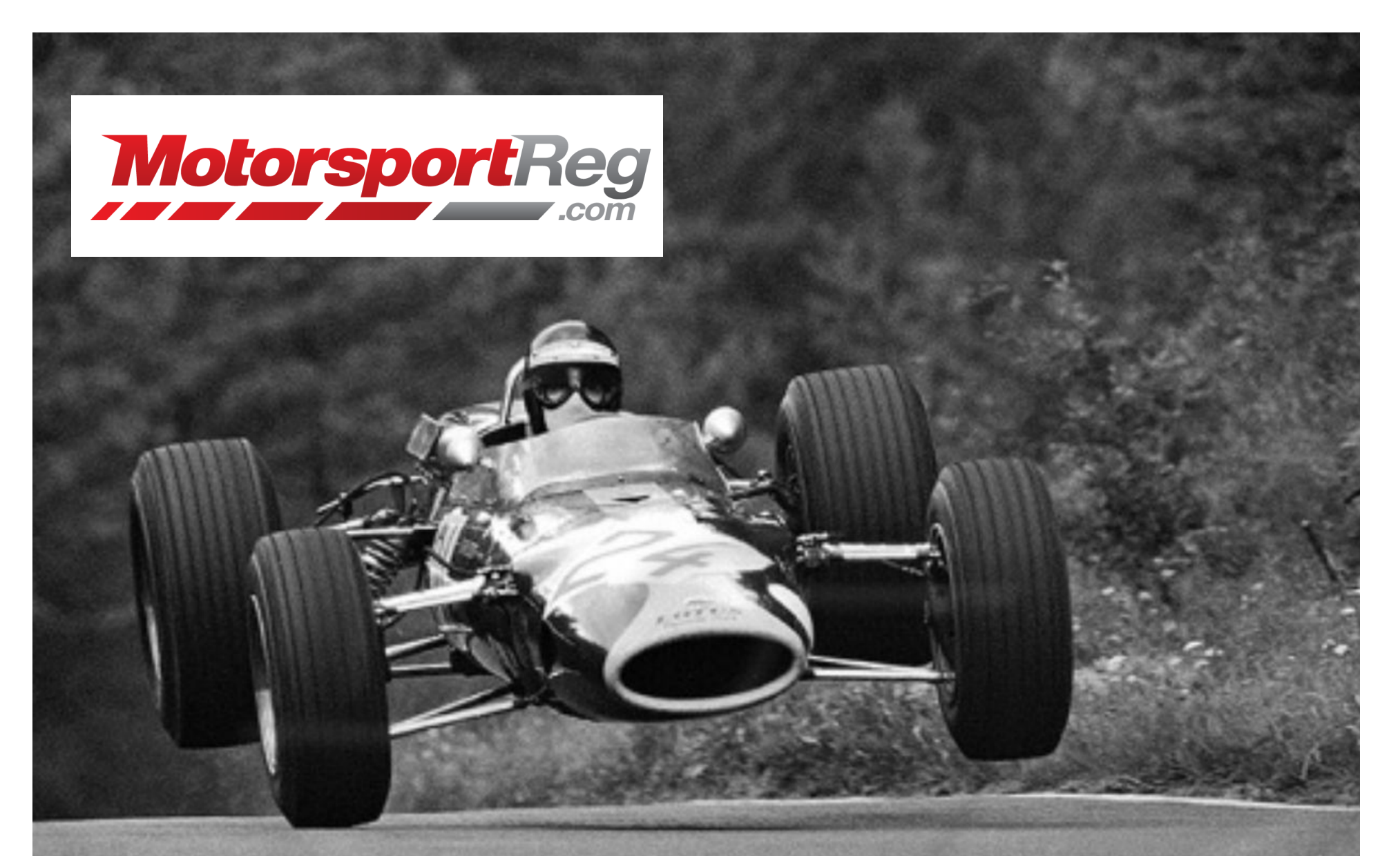

### **HIRING: Small-team Developer/VP/CTOCF/JS with CI/CD/testing experience**

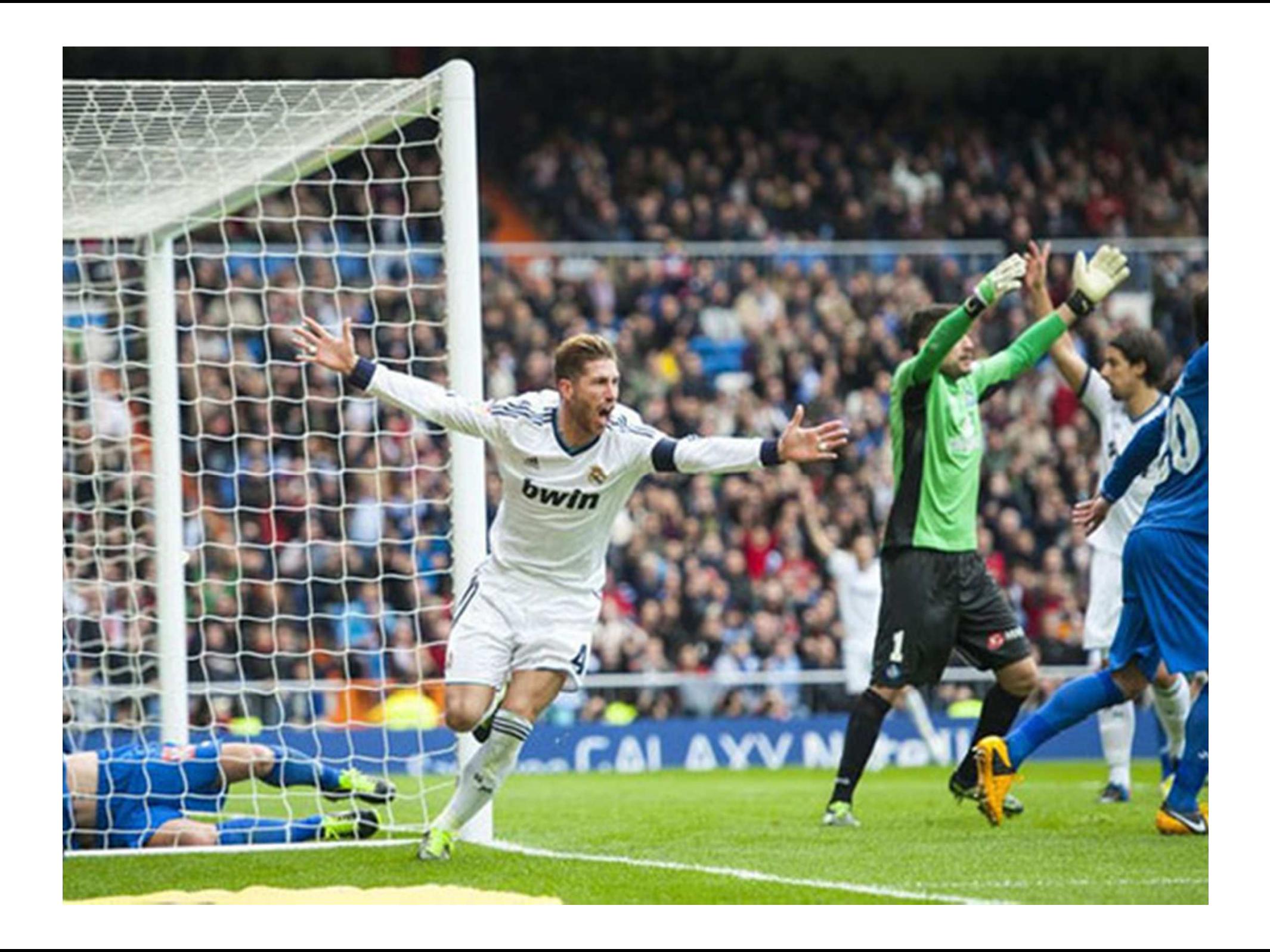

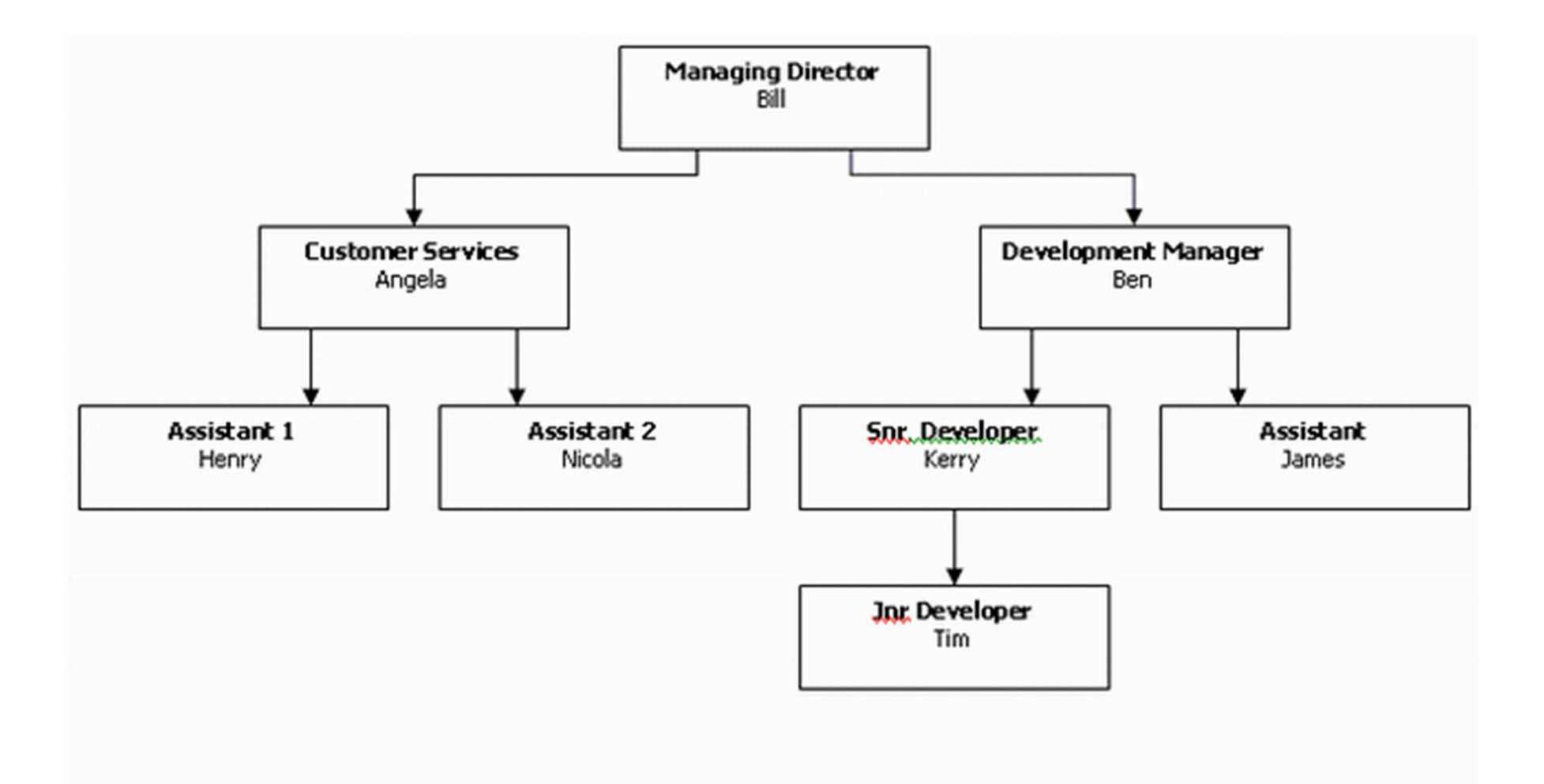

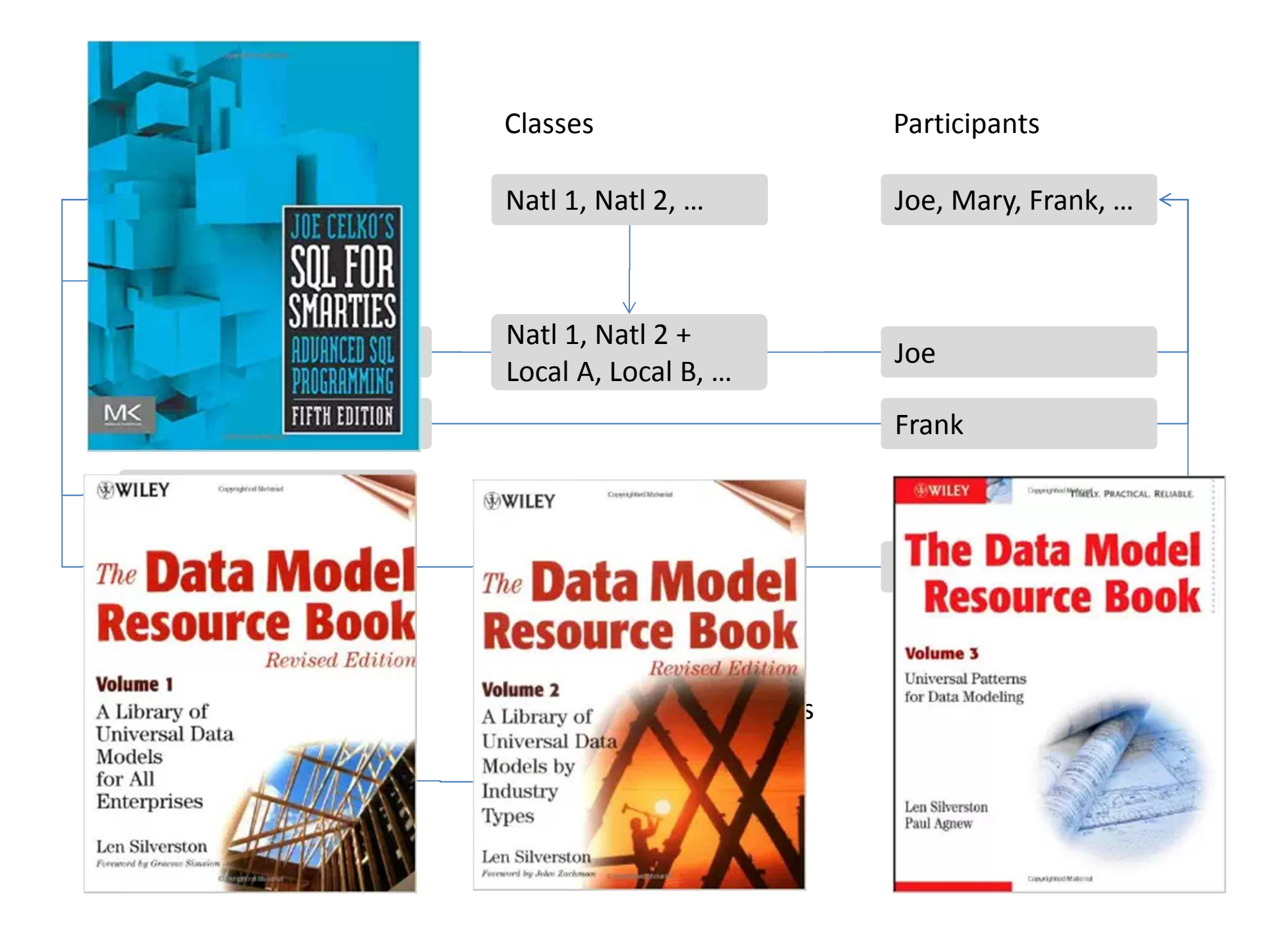

#### **g11n = i18n + l10n**

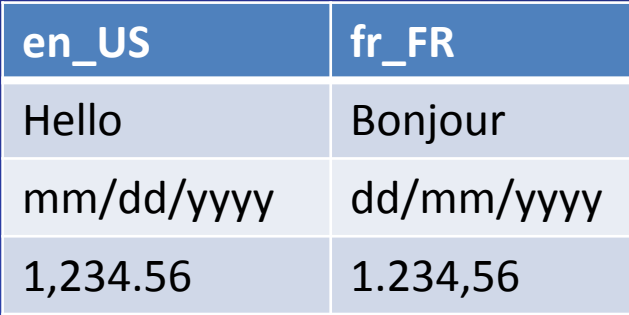

**Currency**

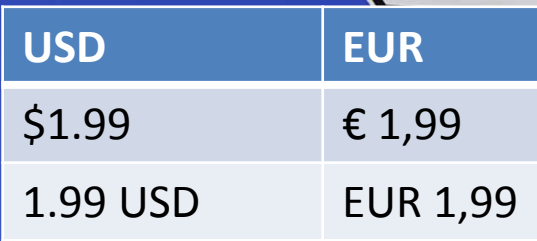

#### **Location**

- Don't store lat/long in decimals •
- • Use geospatial databases with proper datatypes and functions

**CYP** 

 $\overline{\mathbf{e}}$ Use Google to geocode addresses

```
# ResourceBundleappointments = {en_US: { greeting: "Hello" },fr_FR: { greeting: "Bonjour" },ja_JP: { greeting: "もしもし" }}; # Viewlocale = (user selected, accept header, etc…)
```
**#appointments[locale].greeting#!**

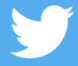

**"g11n is easy to add exactly once: at the beginning" @ghidinelli #CFSummit2015**

**# translation is not just for language<cfscript>sports={}; sports.en.cars.vehicles <sup>=</sup>"cars"; sports.en.motorcycles.vehicles <sup>=</sup>"bikes"; sports.es.cars.vehicles <sup>=</sup>"coche"; sports.es.motorcycles.vehicles <sup>=</sup>"motos"; </cfscript>**

**# View – language-specific terminology vertical = (tenant, context, …)**

**#sports[locale][vertical].vehicles#**

Track transaction *attempts* in database **insert(payid, tenantid, "pending");purchase(payid, amount);if (purchase.success)update(payid, "success")elseupdate(payid, "decline")**

**"Dealing w/ PCI-DSS is horrible. Minimize it at all costs. Outsource to @braintree, @stripe, etc" @ghidinelli #CFSummit2015**

#### Impact of Int'l Processing

- Partik Barnett, amerikansk konstantinsk<br>1930 Johann Barnett, amerikansk konstantinsk konstantinsk konstantinsk konstantinsk konstantinsk konstantin<br>1930 Johann Barnett, amerikansk konstantinsk konstantinsk konstantin  $-$  Cross-border fees to cardholders
- $\mathcal{L}_{\mathcal{A}}$  , where  $\mathcal{L}_{\mathcal{A}}$  is the set of the set of the set of the set of the set of the set of the set of the set of the set of the set of the set of the set of the set of the set of the set of the set of the Foreign exchange fees to you
- $-$  Settling in foreign currencies requires local bank accounts or exotic multi-currency accounts
- $\mathcal{L}_{\mathcal{A}}$  , where  $\mathcal{L}_{\mathcal{A}}$  is the set of the set of the set of the set of the set of the set of the set of the set of the set of the set of the set of the set of the set of the set of the set of the set of the — Tax liabilities

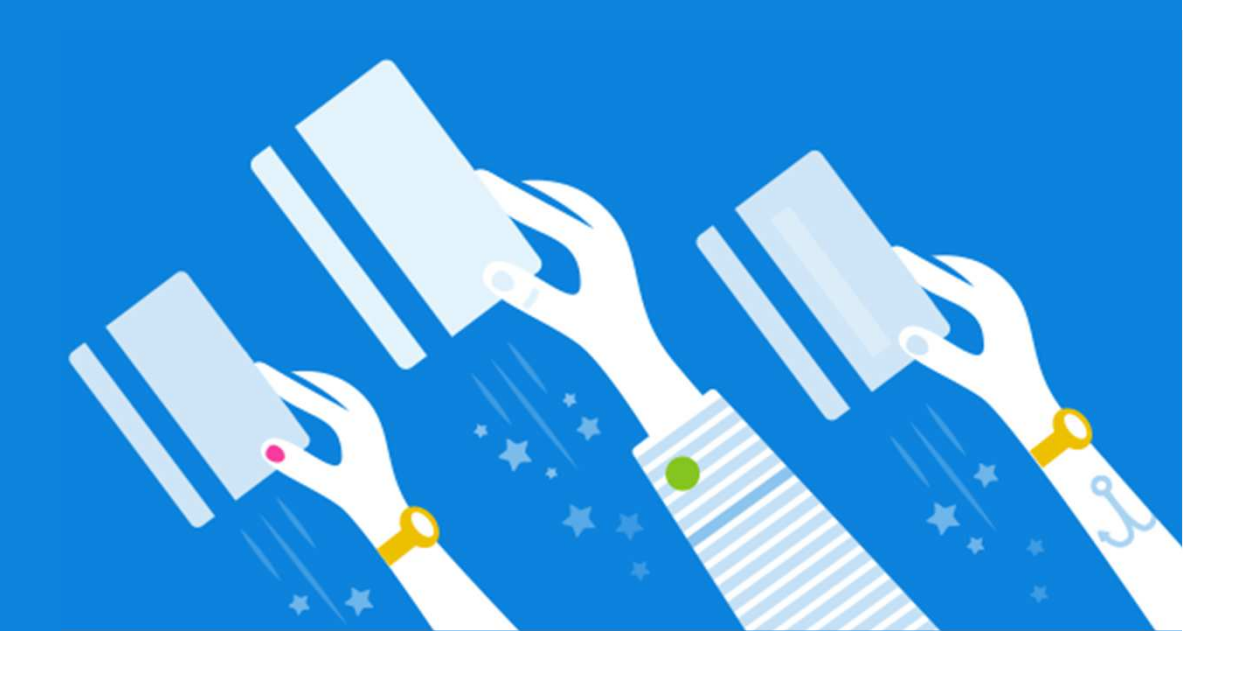

#### Marketplace Tips

- Partik Barnett, amerikansk konstantinsk<br>1930 Johann Barnett, amerikansk konstantinsk konstantinsk konstantinsk konstantinsk konstantinsk konstantin<br>1930 Johann Barnett, amerikansk konstantinsk konstantinsk konstantin  $-$  Can each party choose their currency?
- $\mathcal{L}_{\mathcal{A}}$  , where  $\mathcal{L}_{\mathcal{A}}$  is the set of the set of the set of the set of the set of the set of the set of the set of the set of the set of the set of the set of the set of the set of the set of the set of the Avoid FX roundtrip if you disburse in local currency
- New Stripe Marketplace is awesome

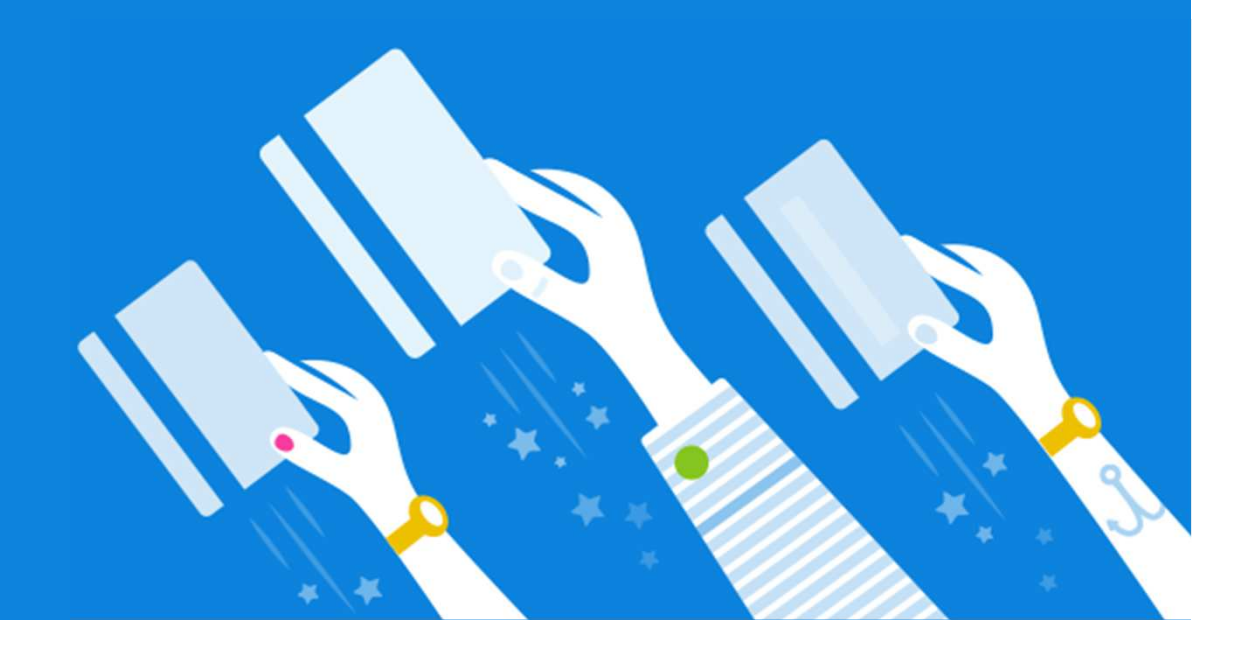

#### Marketplace Gotchas

- Partik Barnett, amerikansk konstantinsk<br>1930 Johann Barnett, amerikansk konstantinsk konstantinsk konstantinsk konstantinsk konstantinsk konstantin<br>1930 Johann Barnett, amerikansk konstantinsk konstantinsk konstantin Opening foreign bank accounts post-9/11
- $\mathcal{L}_{\mathcal{A}}$  , where  $\mathcal{L}_{\mathcal{A}}$  is the set of the set of the set of the set of the set of the set of the set of the set of the set of the set of the set of the set of the set of the set of the set of the set of the – Know Your Customer (KYC)

– IRS 1099<mark>K</mark>

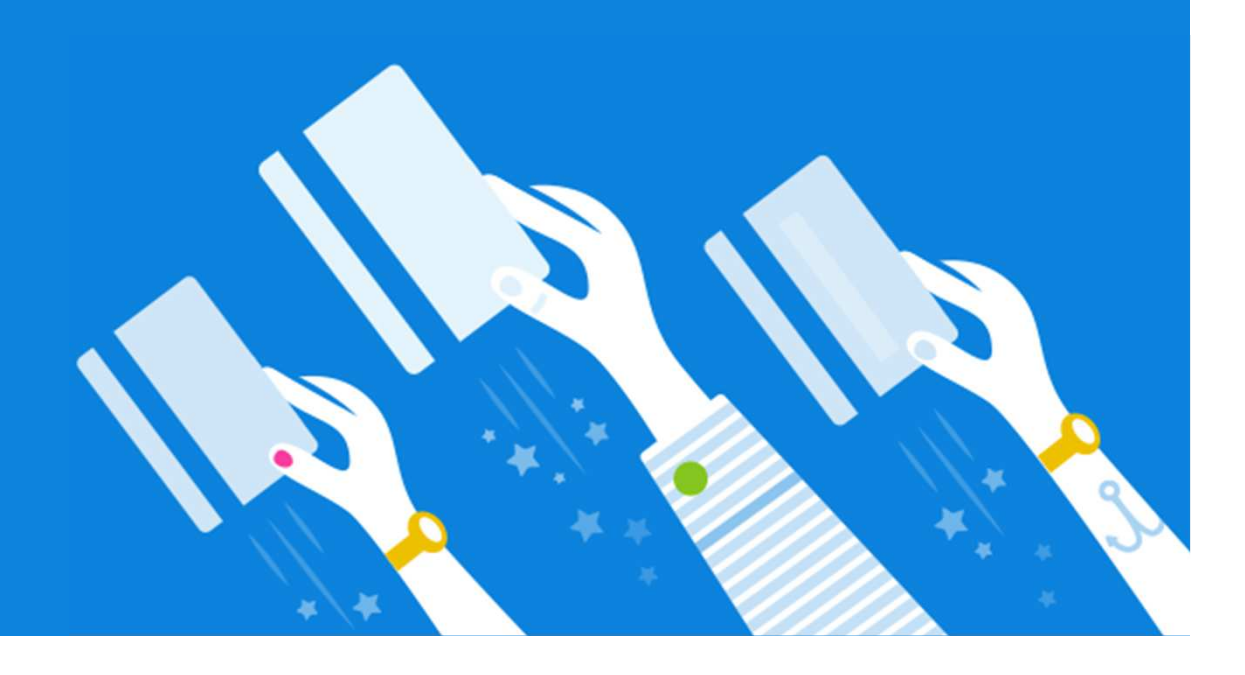

## **PART 2: DATA STUFF**

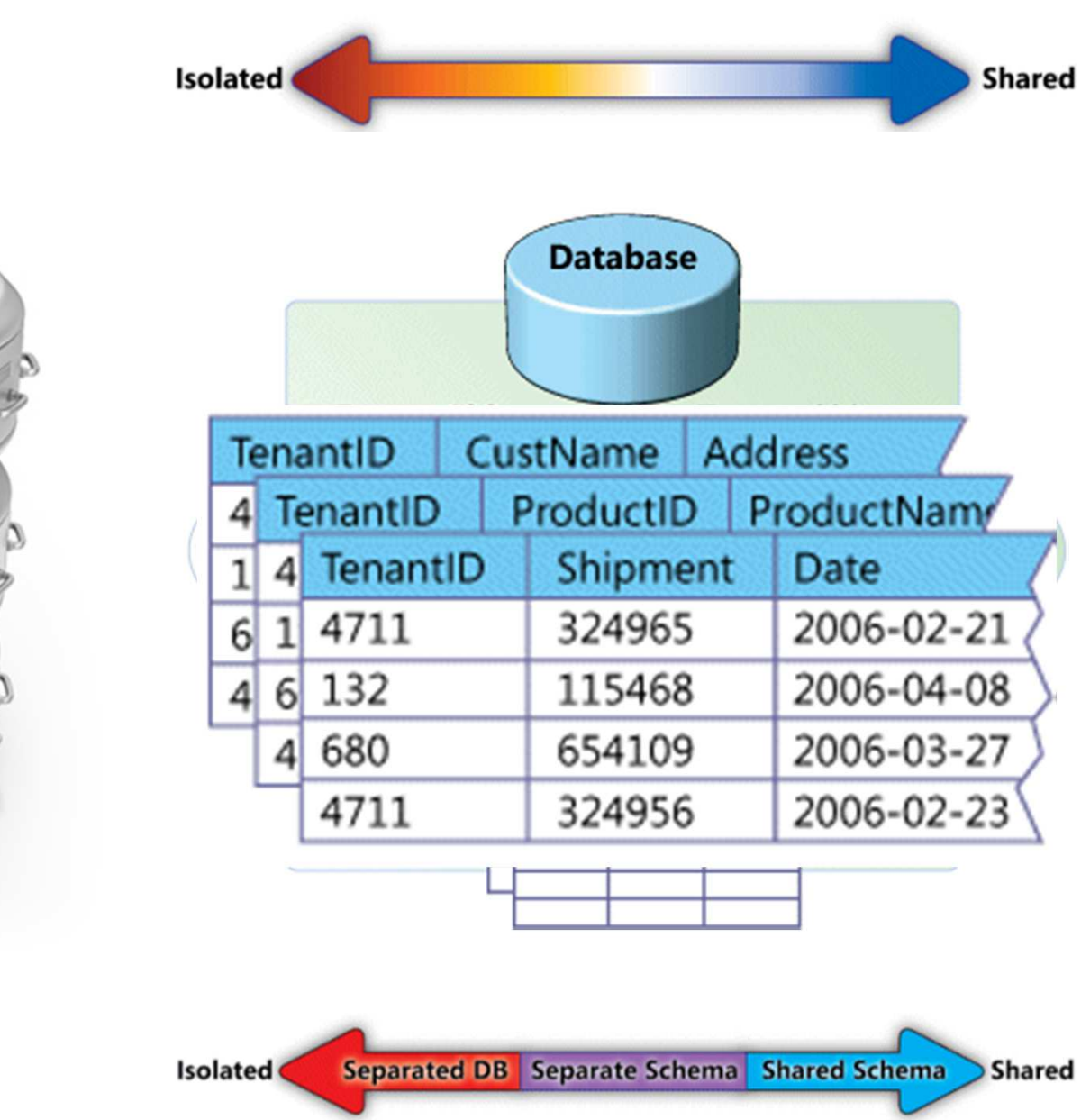

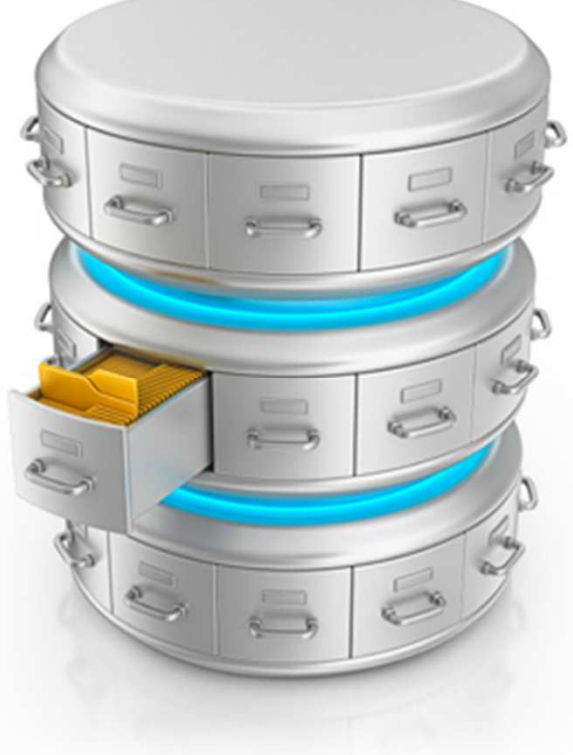

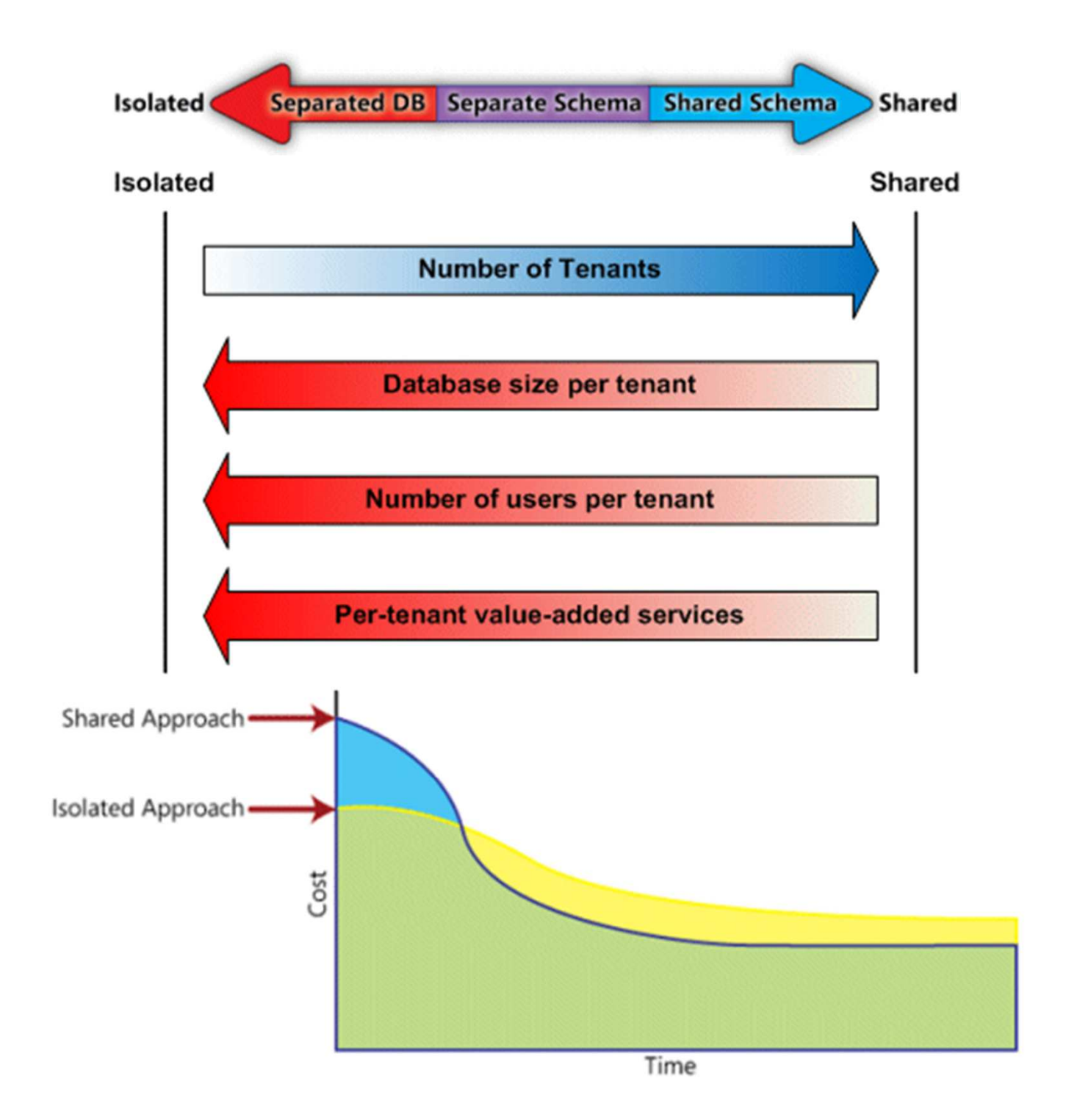

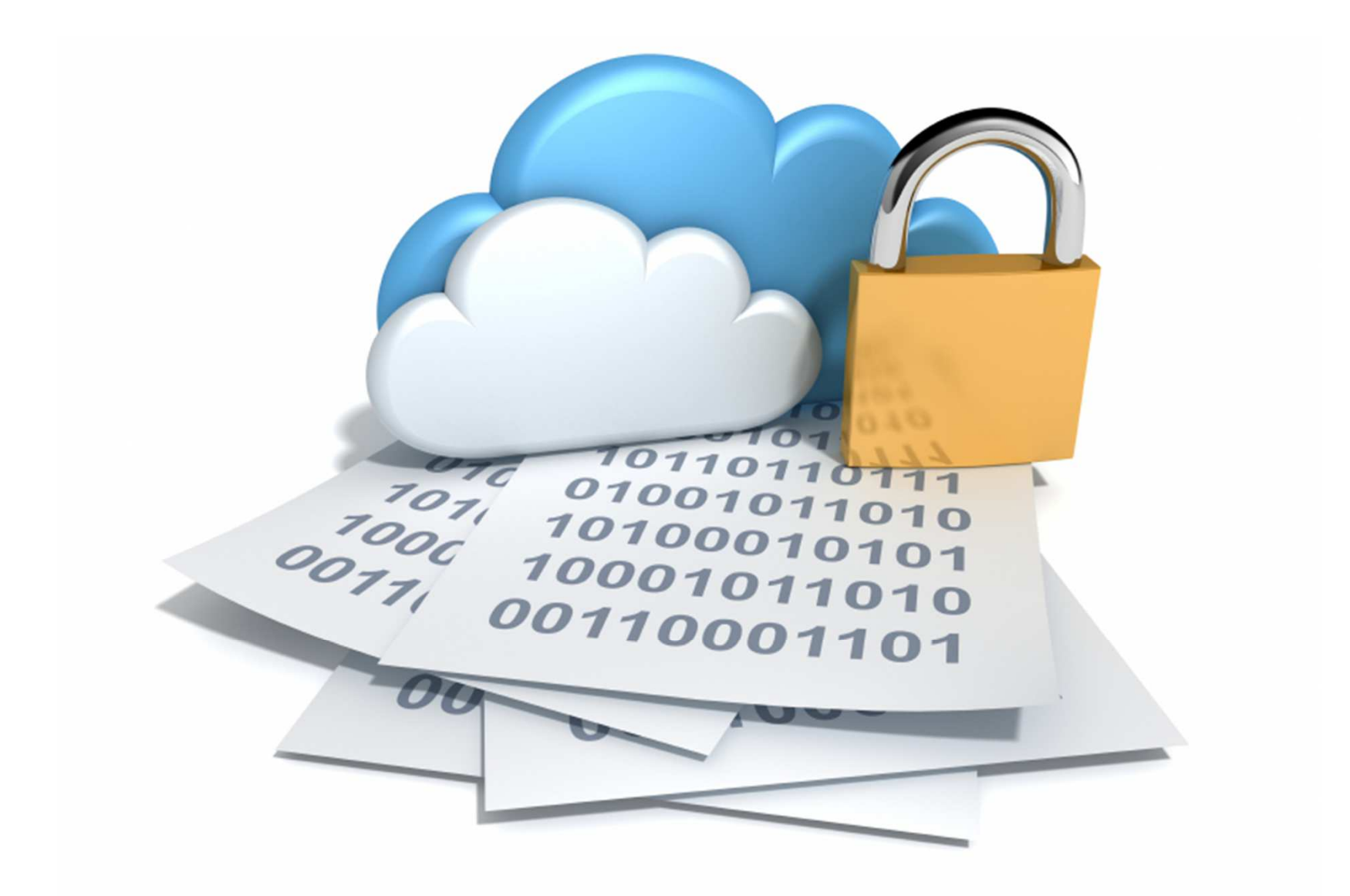

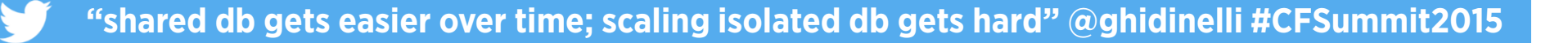

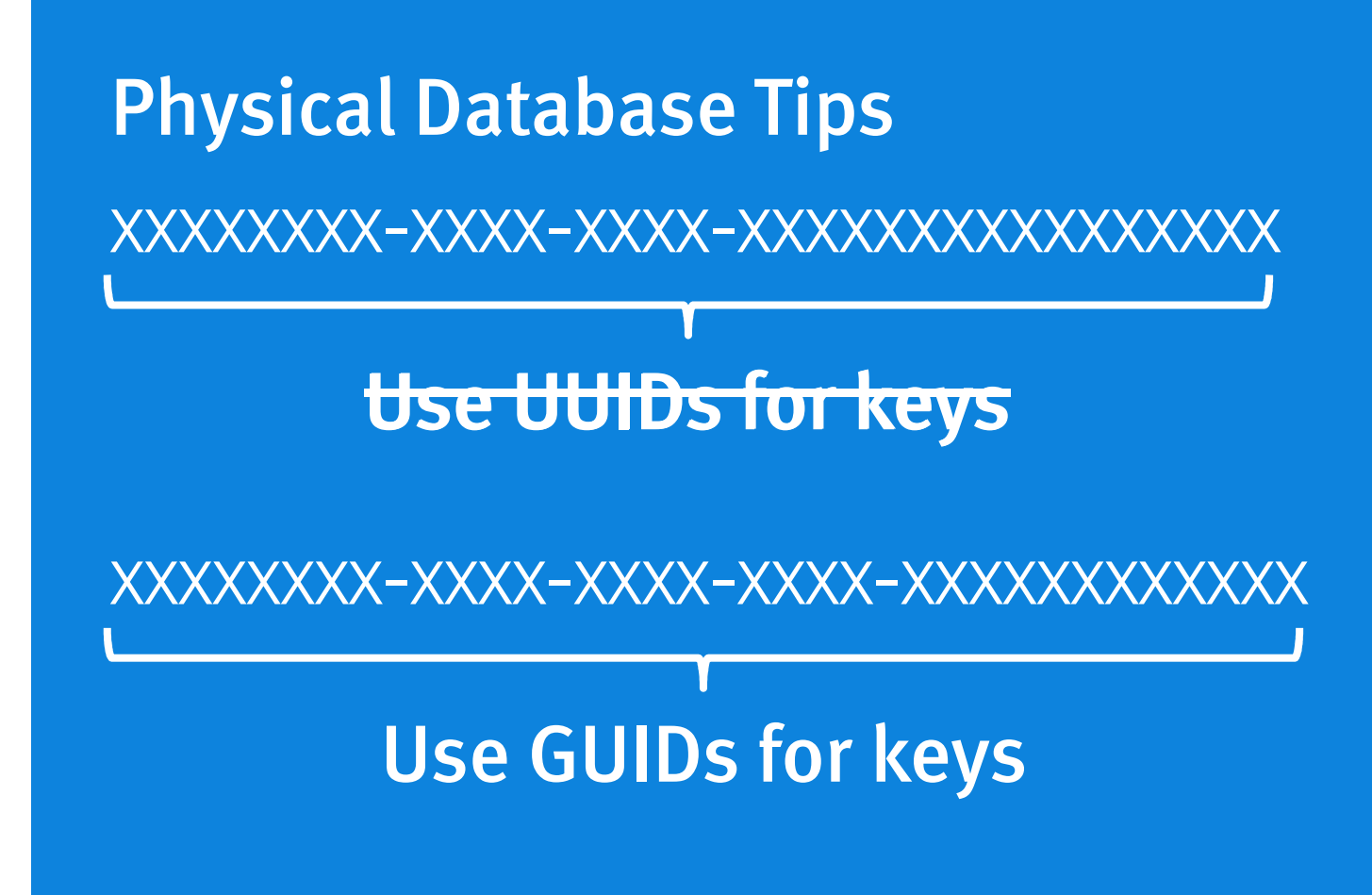

All Entities created\_at, updated\_at, deleted\_at

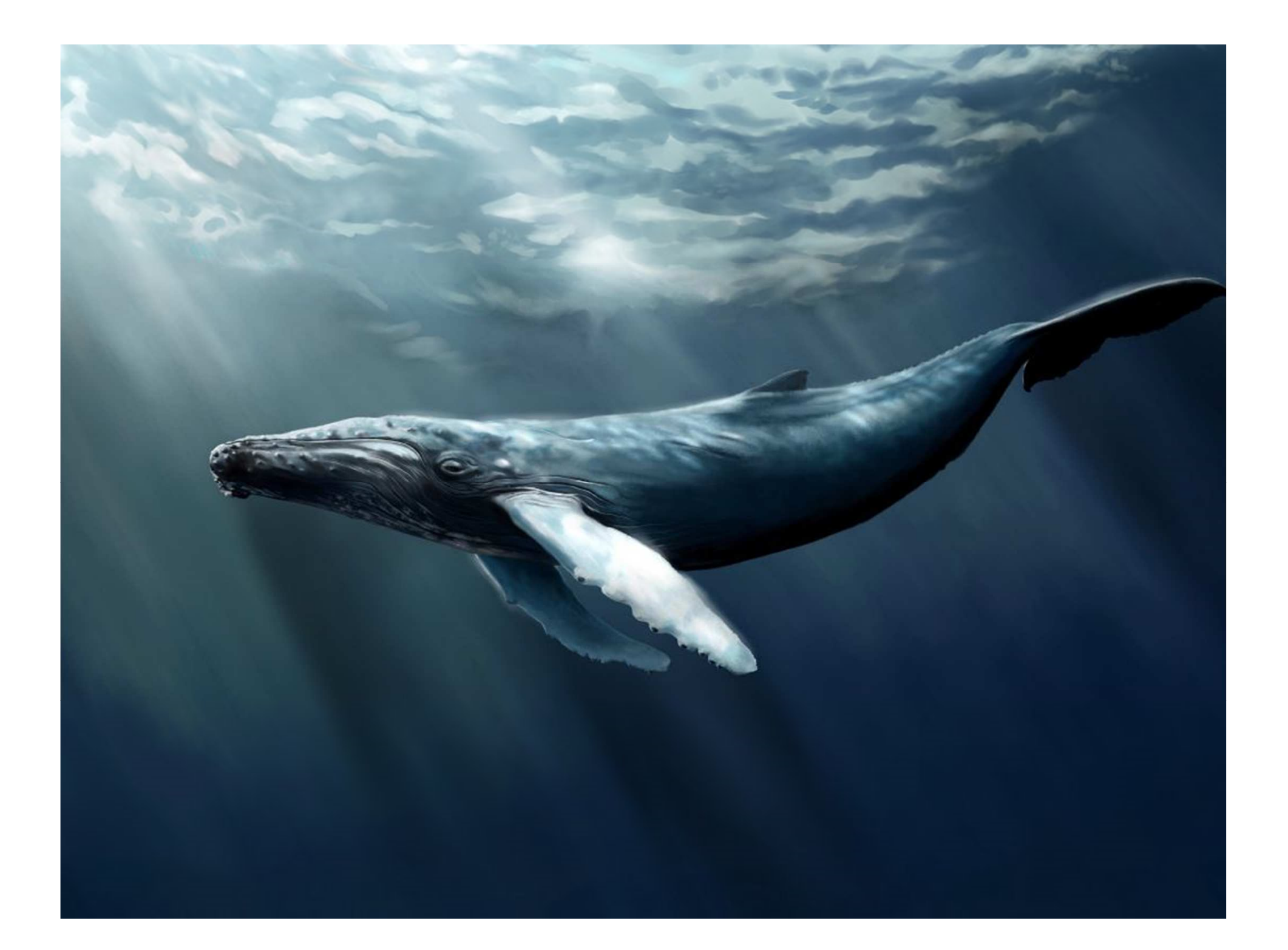

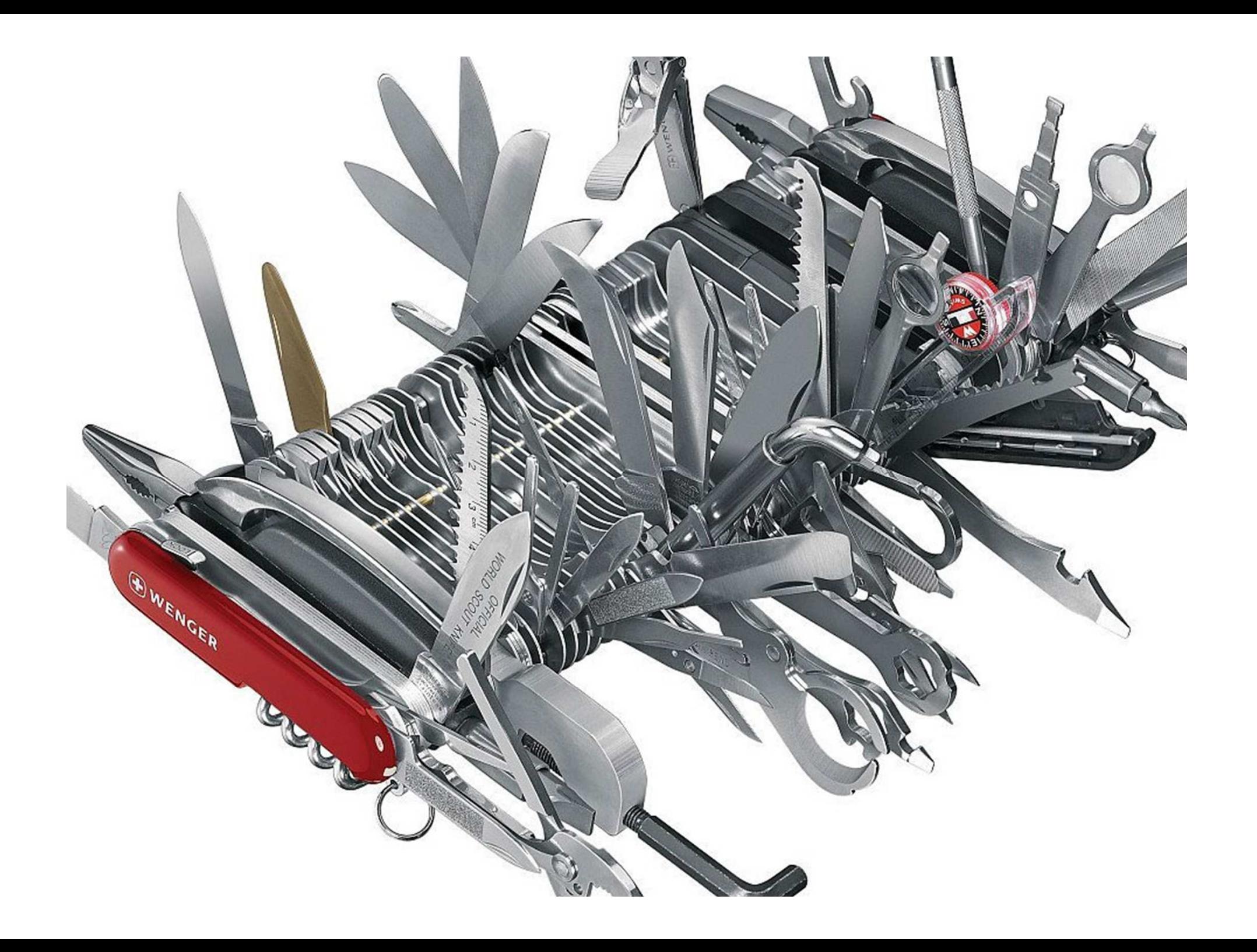

#### Three Strategies To Mitigate Feature Creep

#### 1. Say No.

### 2. Solve it via your API, not in your App

- –Expose building blocks and attack it there
- 3. Feature Flags
	- $\mathcal{L}_{\mathcal{A}}$  , where  $\mathcal{L}_{\mathcal{A}}$  is the set of the set of the set of the set of the set of the set of the set of the set of the set of the set of the set of the set of the set of the set of the set of the set of the Great for per-tenant functionality
	- Partik Barnett, amerikansk konstantinsk<br>1930 Johann Barnett, amerikansk konstantinsk konstantinsk konstantinsk konstantinsk konstantinsk konstantin<br>1930 Johann Barnett, amerikansk konstantinsk konstantinsk konstantin Also for soft or "dark" launching features

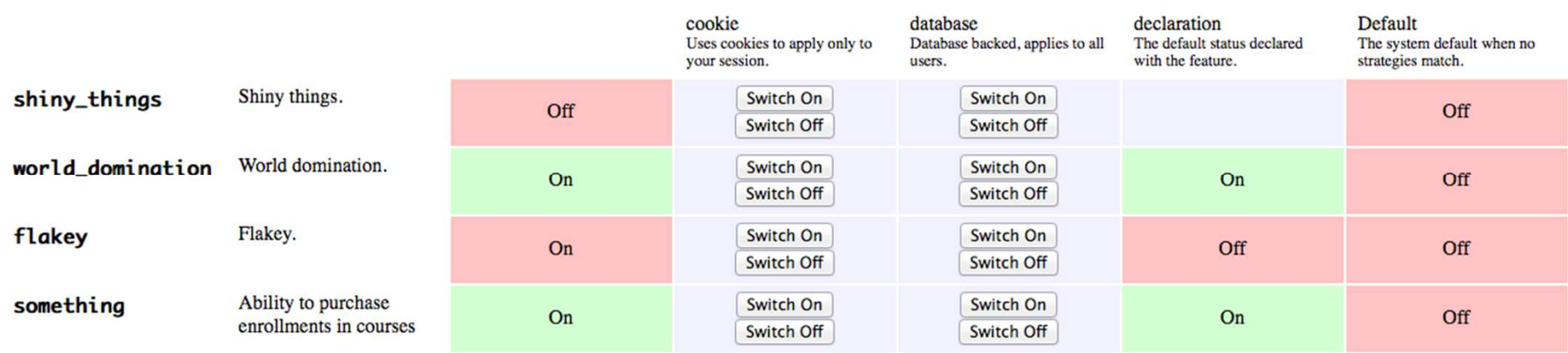

**# feature flag sqlCREATE TABLE tenants (tenant\_id)CREATE TABLE features (feature\_name)CREATE TABLE tenant\_feature (tenant\_id, feature\_name)**

**# code if (tenant.hasFeature('coolFeature')){// do cool stuff}**

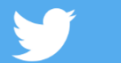

**"How to avoid feature creep? Say no, solve using API, use feature flags." @ghidinelli**

#### Tenant-Specific Data

- If you know what will be created
	- en al control de la control de Regular o2m, m2o, m2m
	- –– Single table, Class table, Concrete table inheritance (Fowler)
- For when you don't know what will be created
	- –Sparse Columns
	- –Entity-Attribute-Value (EAV) / Key-Value
	- en al control de la control de JSON / XML / NoSQL

#### **CREATE TABLE articles ( ArticleId uuid NOT NULL ,Name varchar NOT NULL**

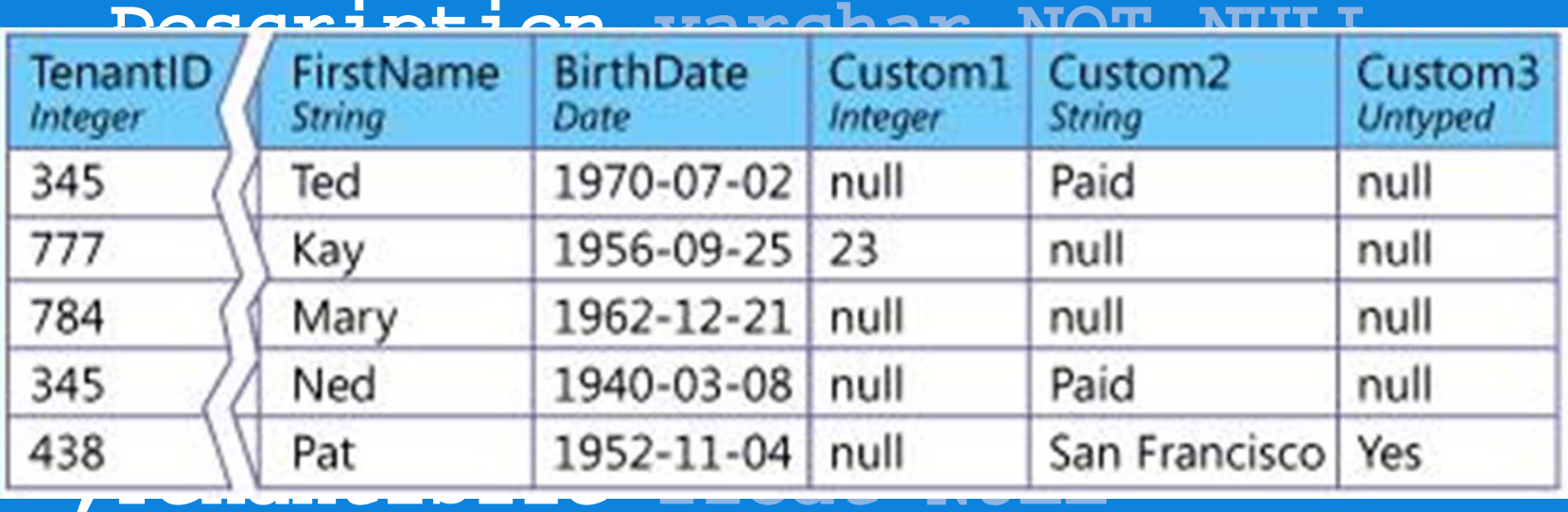

 **,Tenant1Length float NULL ,Tenant2FavoriteColor varchar NULL,Tenant3AirSpeed int NULL ,Tenant3SwallowVelocity int NULL**

**);**

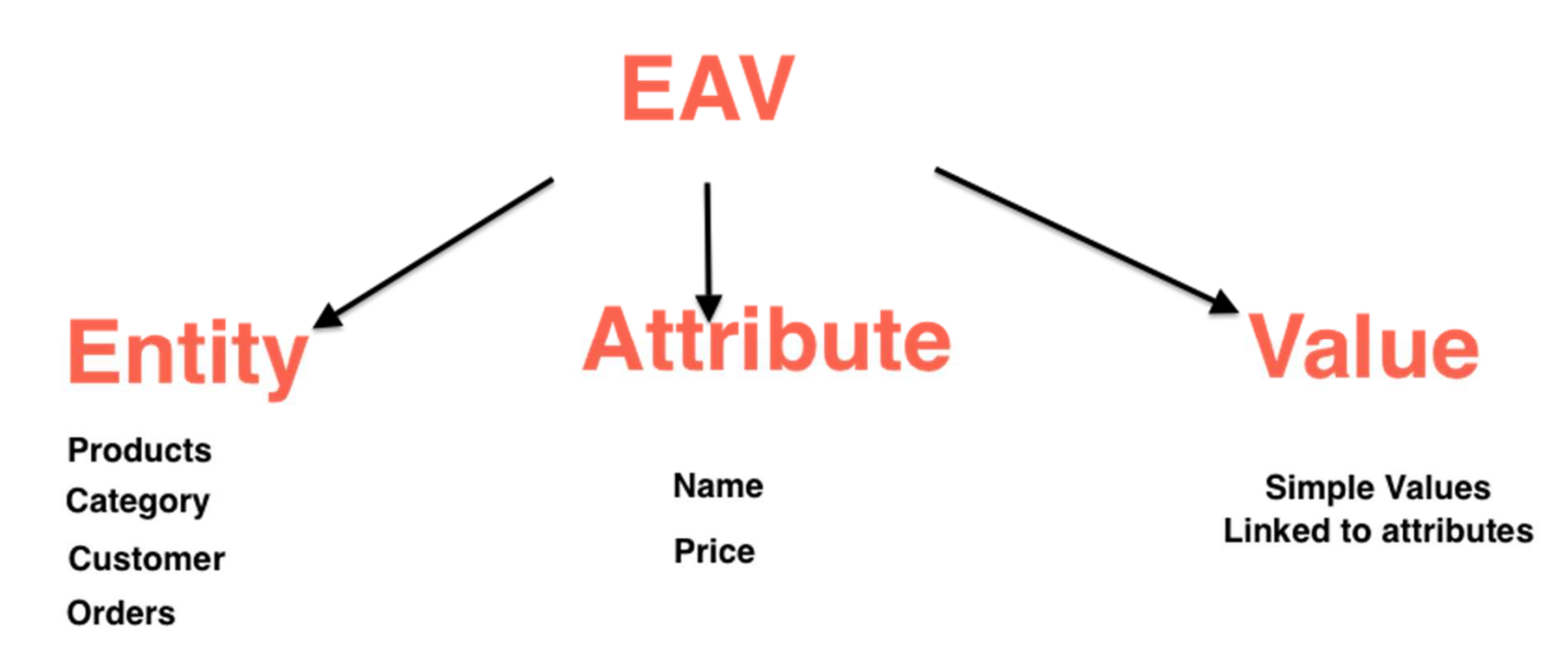

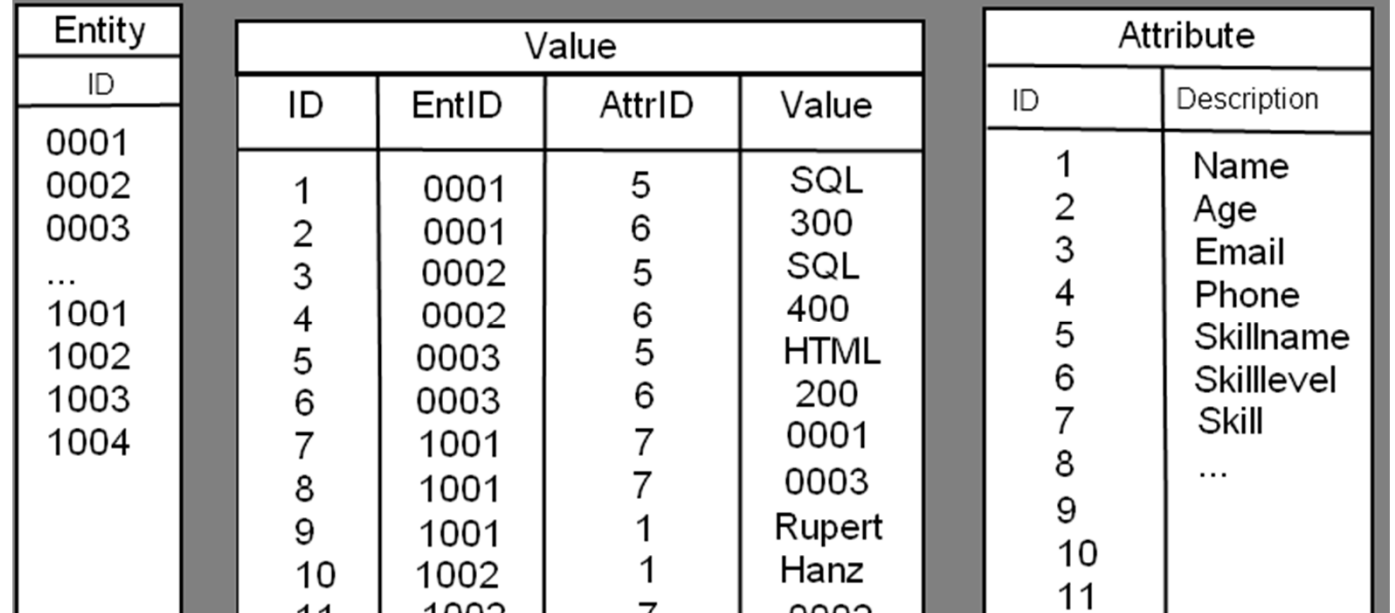

**"EAV/NoSQL is a necessary evil in user-defined data models for SaaS apps" @ghidinelli**

#### **CREATE TABLE value (**

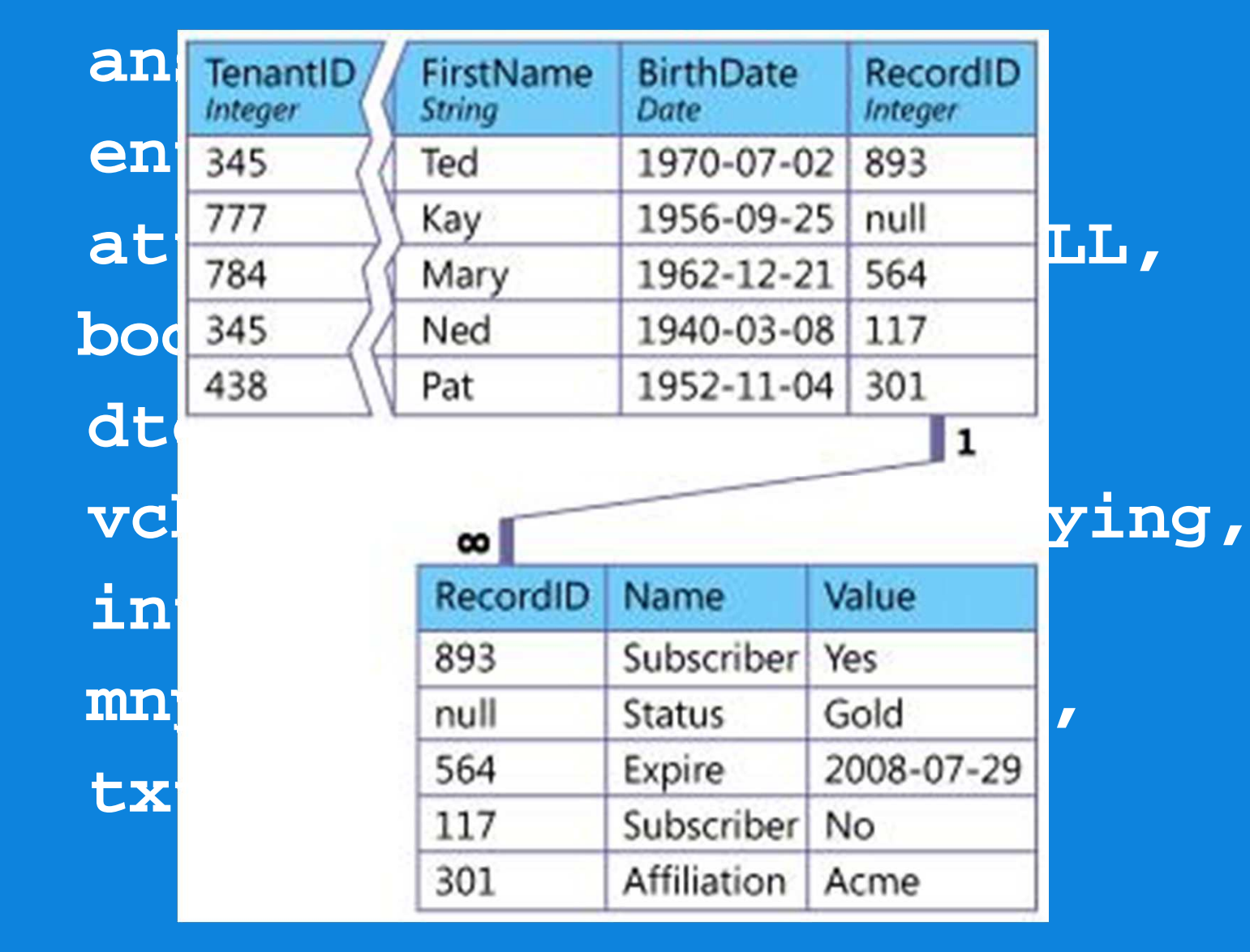

**);**

### JSON/XML/NoSQL

- $\bullet$  Document-oriented DB like MongoDB
	- en al control de la control de  $-$  Big departure from relational model
- XML/JSON/HSTORE in database
	- –Adds unstructured data directly to relational entity
	- en al control de la control de  $-$  Best of both worlds?

**CREATE TABLE vehicle (vehicleid uuid NOT NULL, year int,make varchar, model varchar,color varchar,metadata jsonb= { );tenant1hp: '',**

**}**

 **tenant1torque: '', tenant2wheelbase: '', tenant3vin: '',tenant3logbook: ''**

**SELECT vehicleid,year,make,model,metadata ->> 'tenant1hp' AS hp,metadata ->> 'tenant1torque' AS torque,metadata ->> 'noexist' AS valFROM vehicleWHERE metadata ->> 'tenant1torque' > 250**

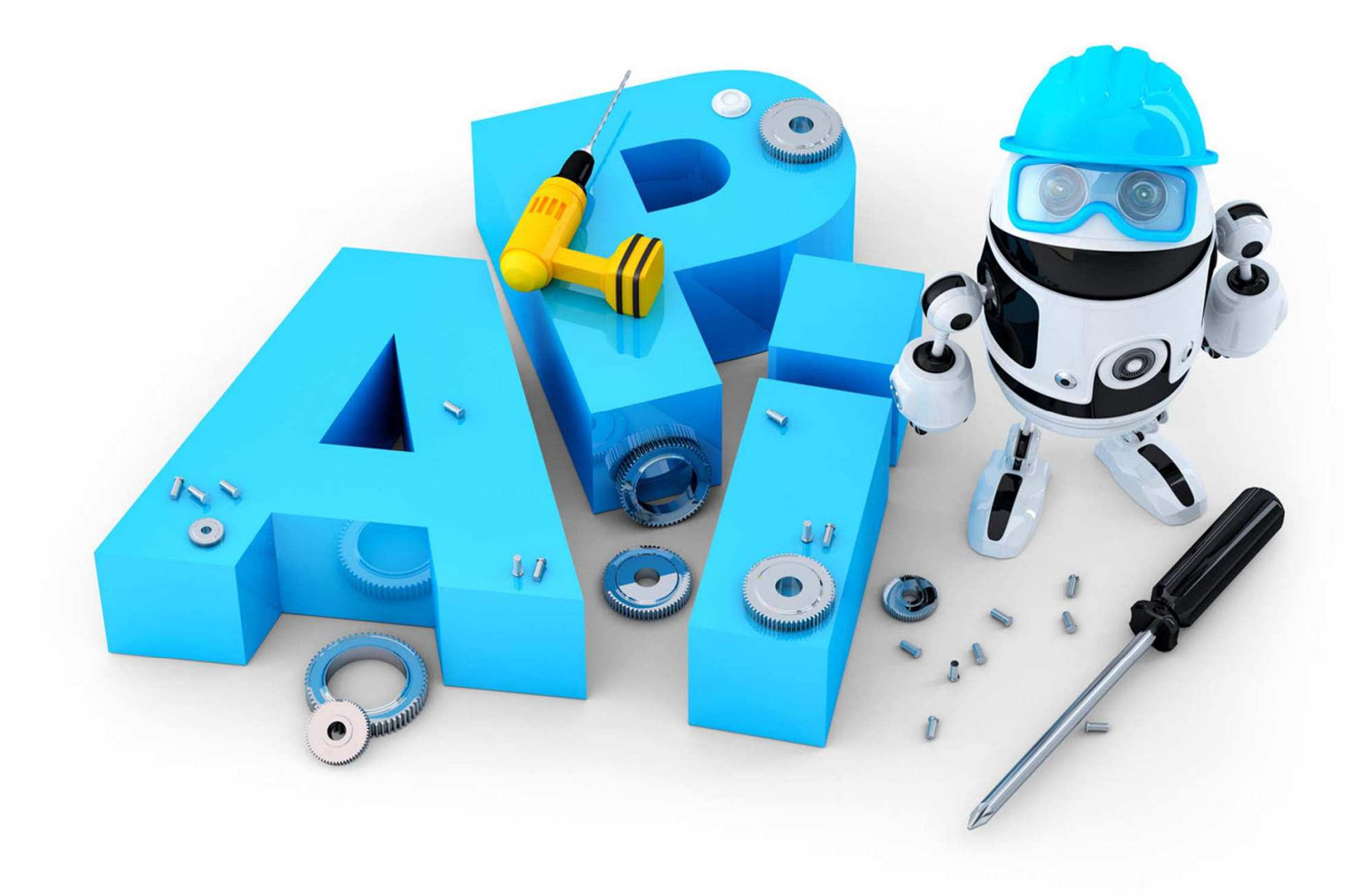

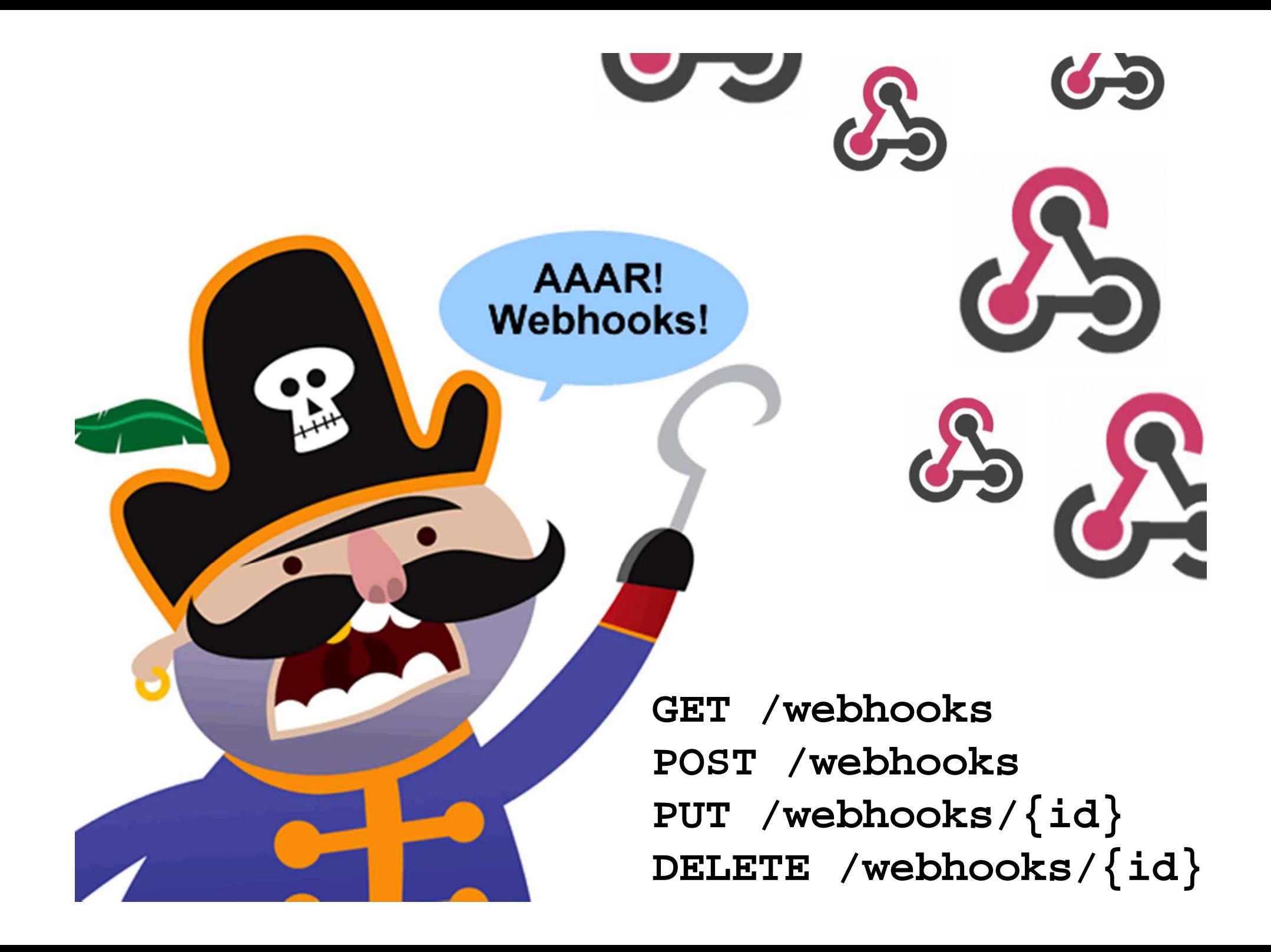

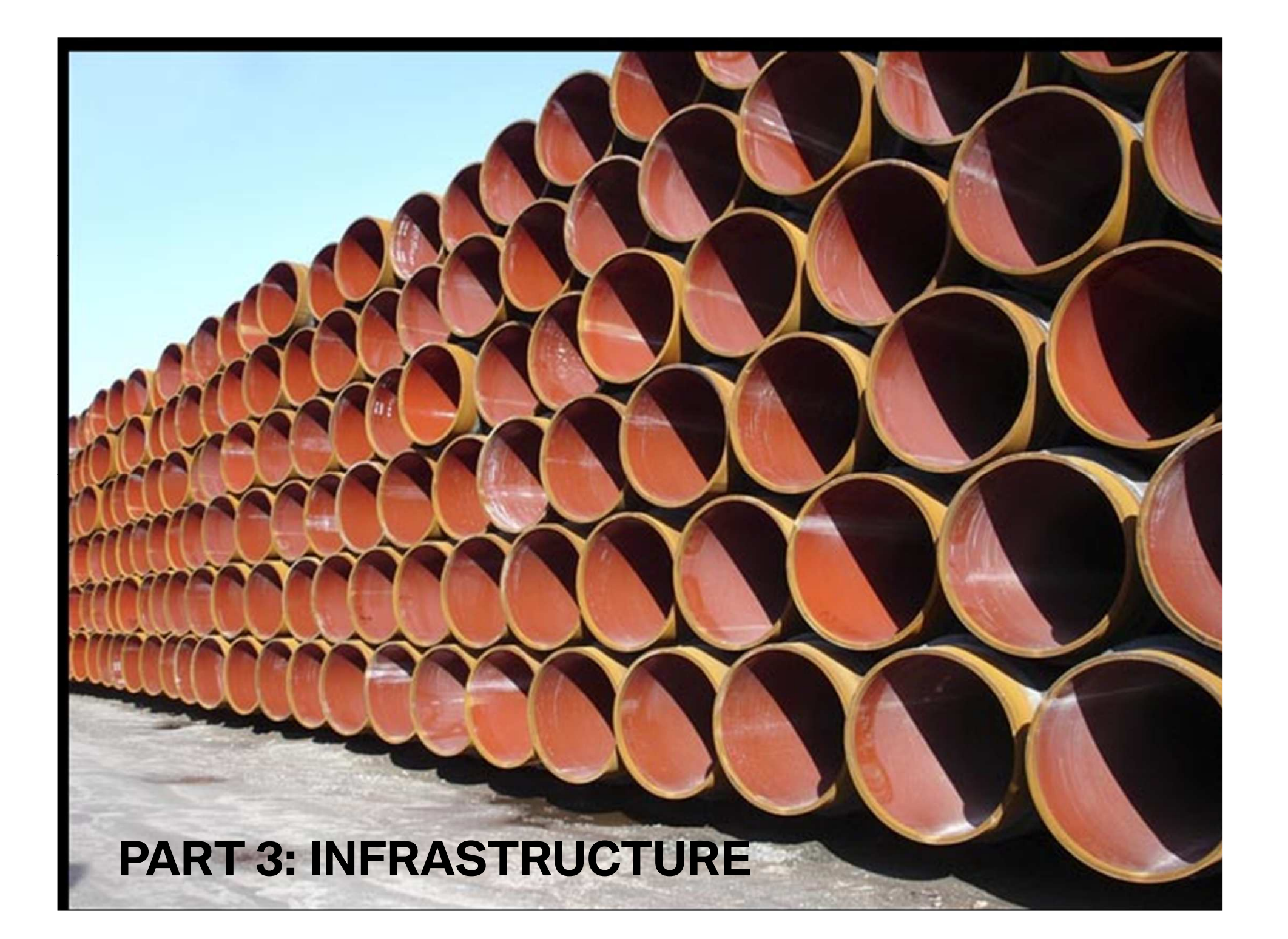

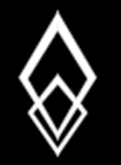

### THE TWELVE-FACTOR APP

- One code base, many deploys
	- –– CI, CD, "git push"
- Explicitly declare & isolate dependencies
	- $\mathcal{L}_{\mathcal{A}}$  , where  $\mathcal{L}_{\mathcal{A}}$  is the set of the set of the set of the set of the set of the set of the set of the set of the set of the set of the set of the set of the set of the set of the set of the set of the Bundler (Ruby), Bower (JS), CommandBox (CF)
- Parity between dev, staging & production

–— Docker

• Store config in the environment

 $\mathcal{L}_{\mathcal{A}}$  , where  $\mathcal{L}_{\mathcal{A}}$  is the set of the set of the set of the set of the set of the set of the set of the set of the set of the set of the set of the set of the set of the set of the set of the set of the No config in your app repo!

```
# cfstart.batSET TESTMODE=1SET CUSTOM_TAGS_DIR=c:/cf10/tagscoldfusion.exe -start –console# application.cfcLocal.env = createObject("java", 
"java.lang.System")this.customtagpaths =
env.getEnv("CUSTOM_TAGS_DIR") />
```
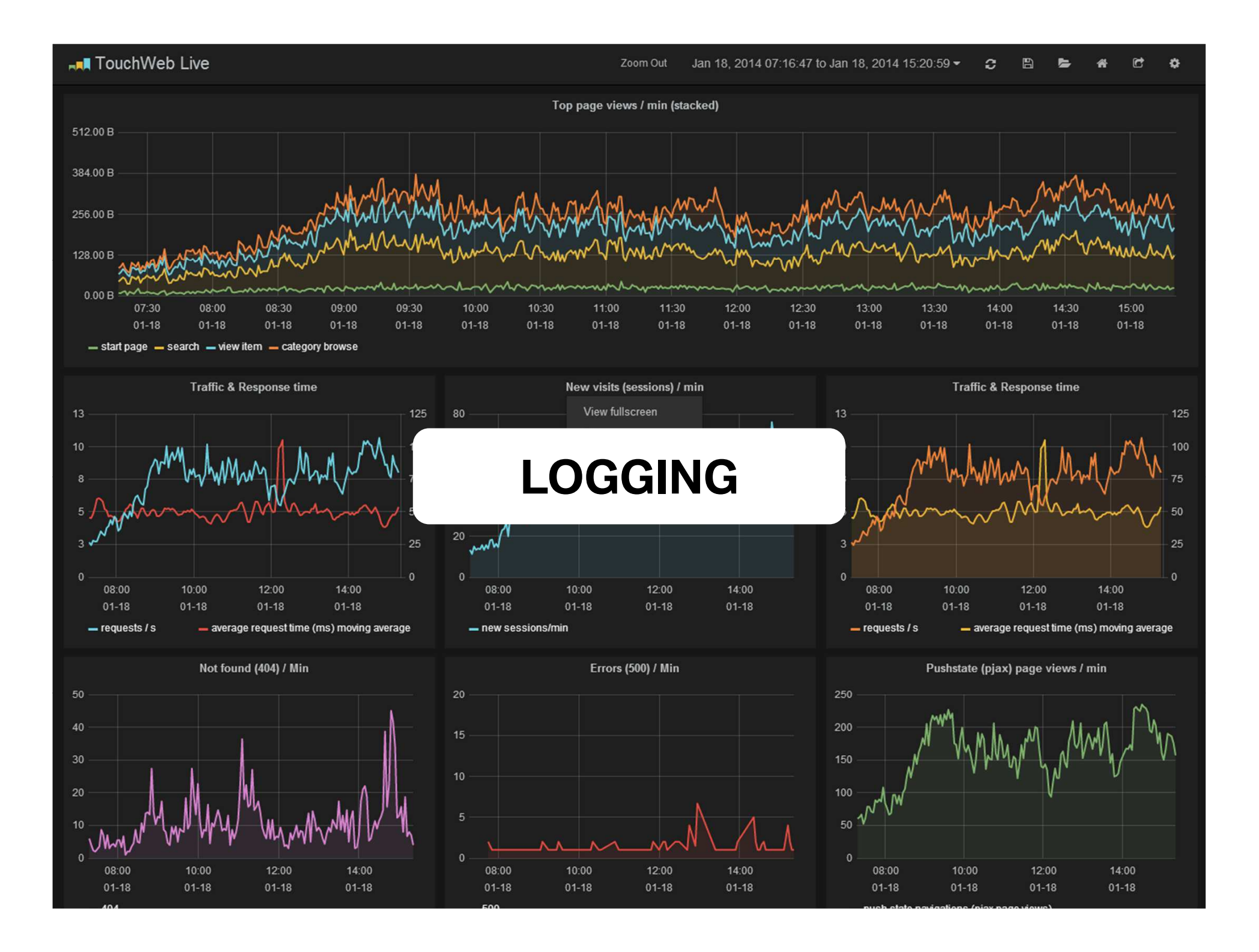

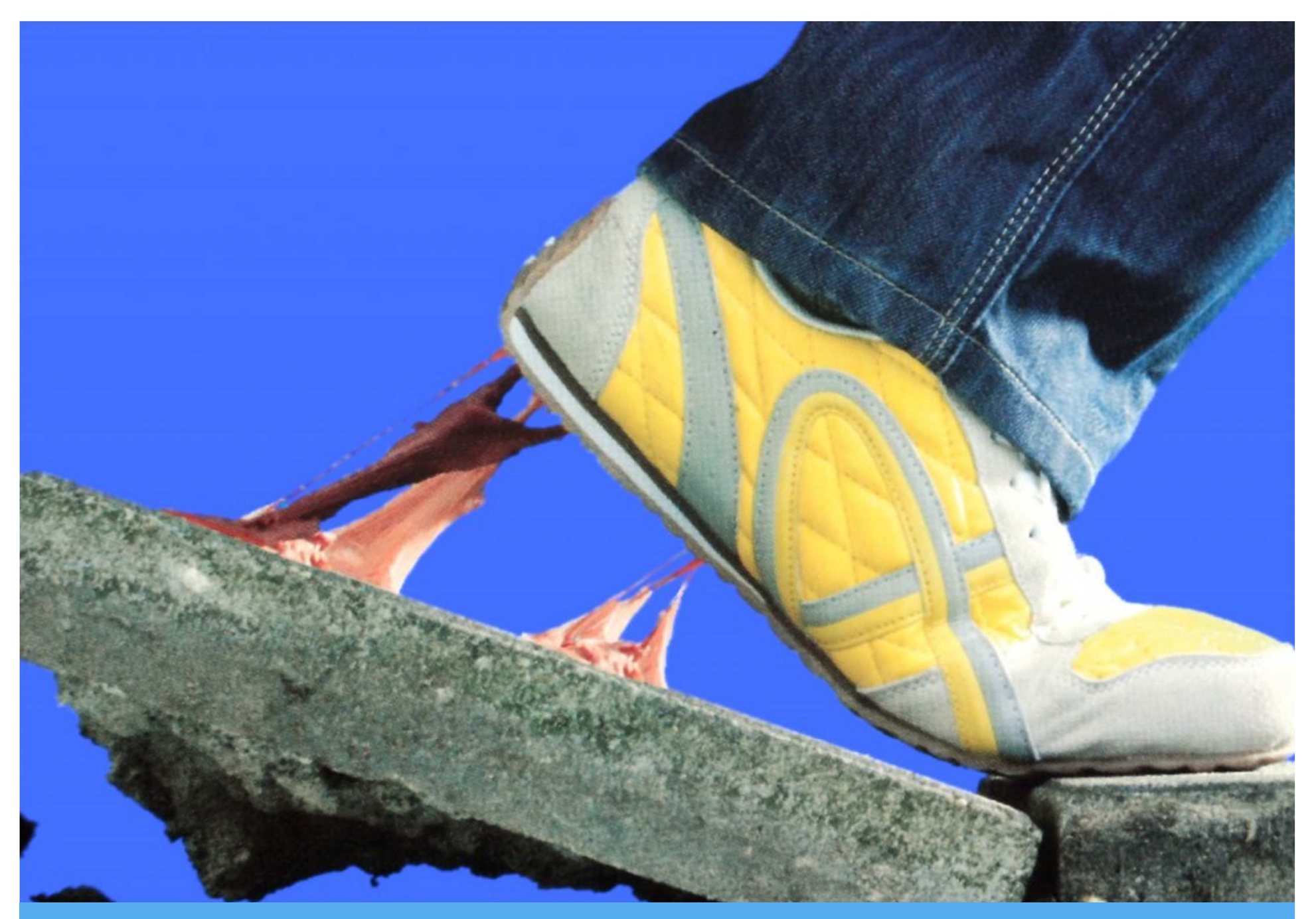

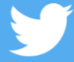

**"Using sticky sessions was a huge mistake" @ghidinelli #CFSummit2015**

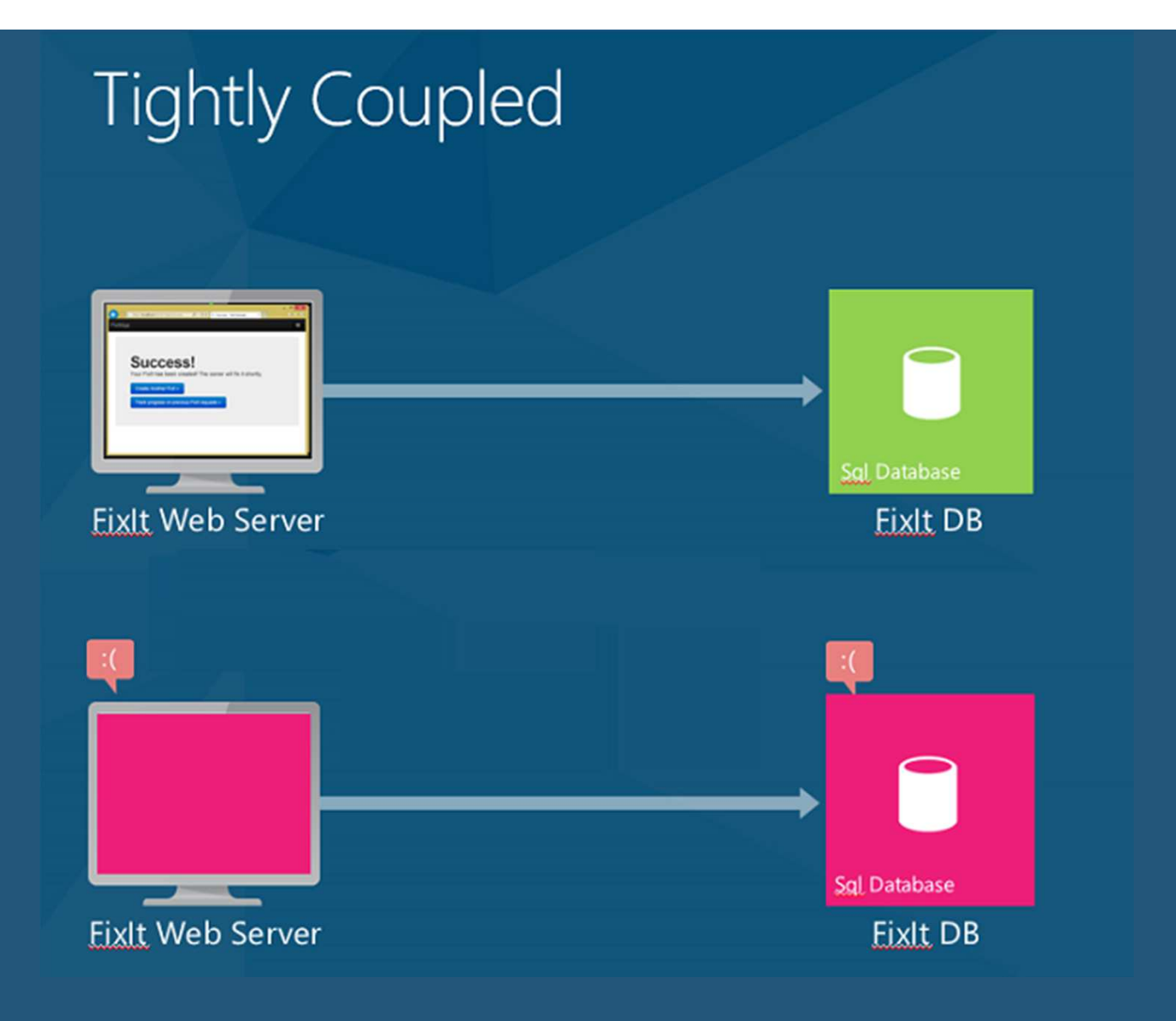

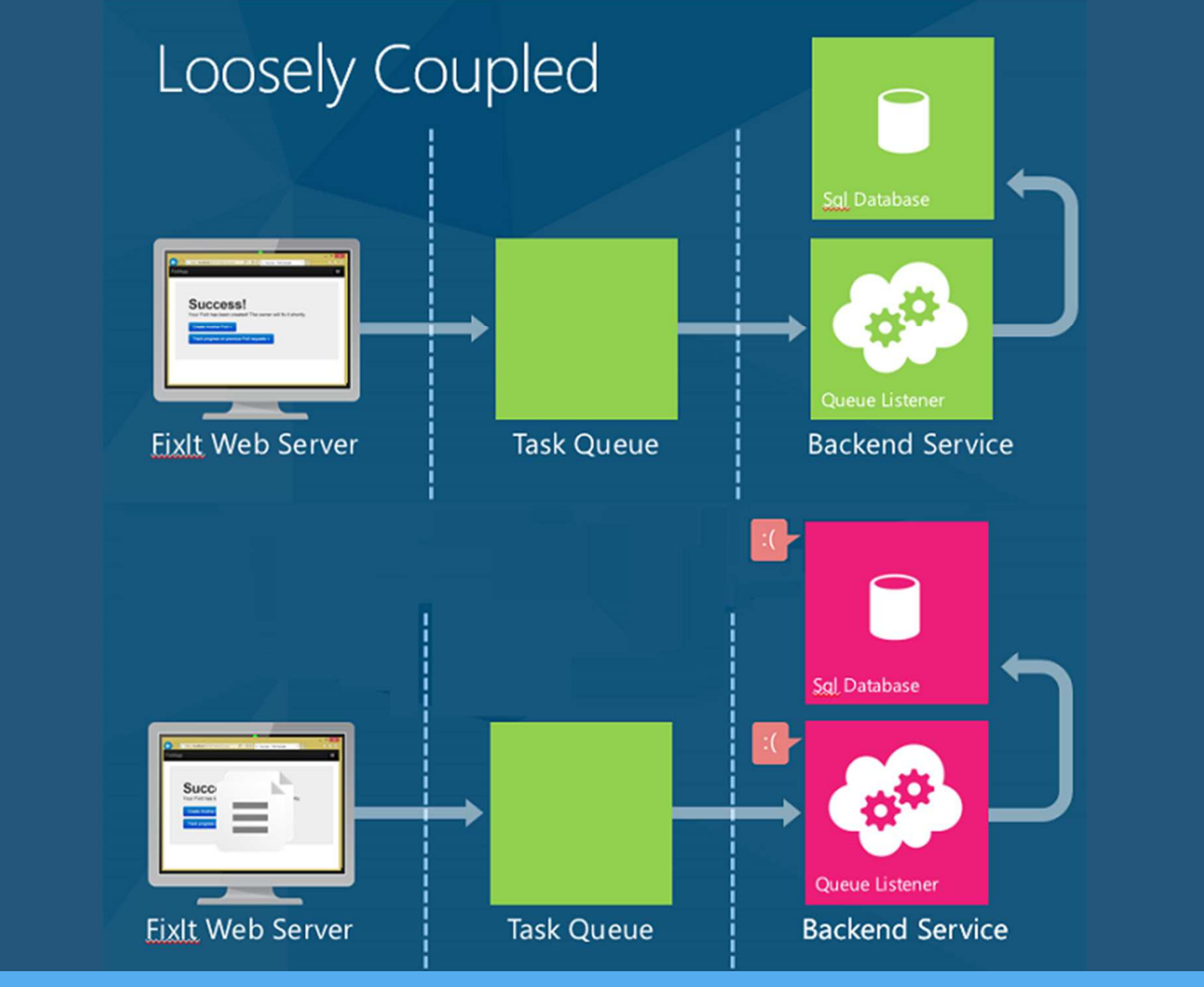

**"Using 3rd party services speeds dev but increases points of failure – design for things to fail regularly" @ghidinelli #CFSummit2015**

#### Isolate Admin Tasks

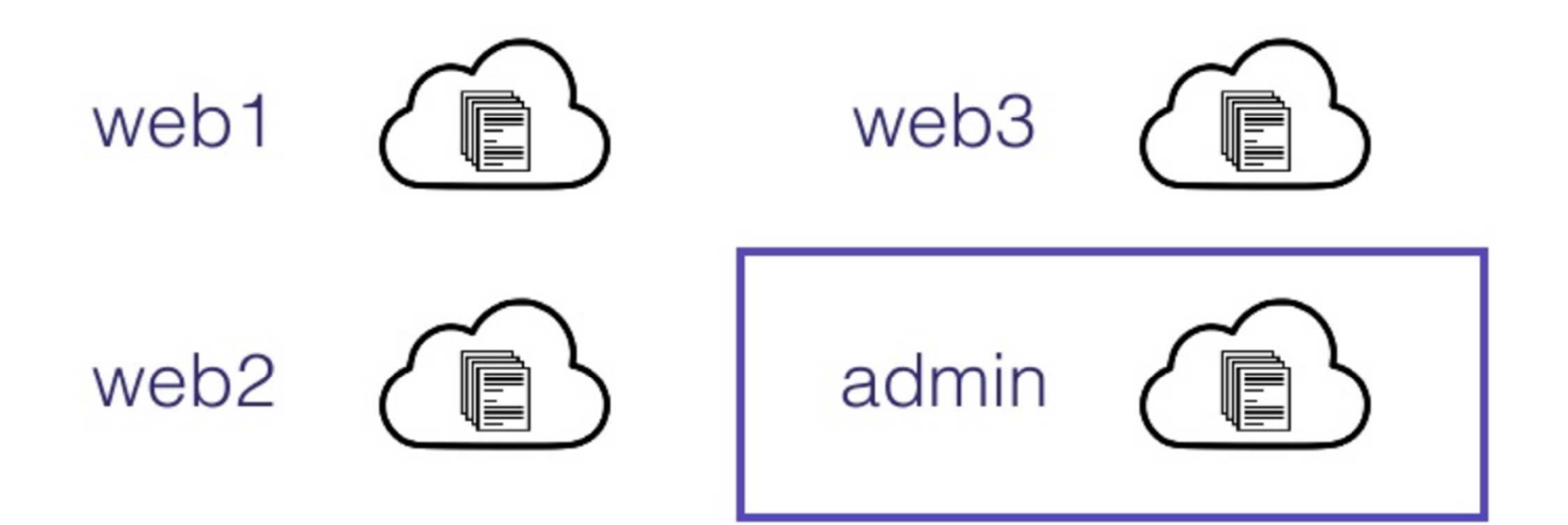

### **Topic Recap**

Big Picture

Data Model **Infrastructure** Hierarchies Multi-Tenancy 12-Factor Apps Globalization Custom Features External Logging Currencies Custom Attributes Sticky Sessions Payments Sparse Columns Async Processing EAV **Admin Tasks** JSON/XML/NoSQLAPIs Live ForeverWebhooks

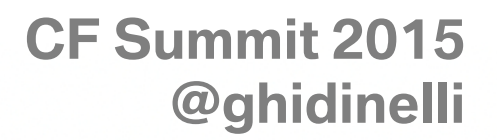

**ERRES** 

 $\bullet$ 

**Apps** 

## **Building**

# Building Saa Tenant **SaaS**

Download slides: http://www.ghidinelli.com/cfsummit2015